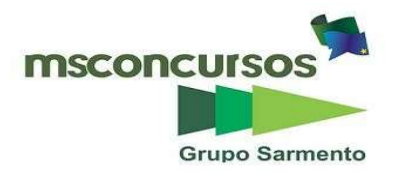

### PREFEITURA MUNICIPAL DE POTIM, (SP).

### EDITAL N.º 01.2024 – PROCESSO SELETIVO PÚBLICO – CONTRATAÇÃO TEMPORÁRIA.

#### PROVA OBJETIVA.

#### CARGO: AGENTE ADMINISTRATIVO.

#### Leia atentamente as INSTRUÇÕES:

1. Não será permitido ao candidato realizar as provas usando óculos escuros (exceto para correção visual, ou fotofobia, desde que informe no ato da inscrição), ou portando aparelhos eletrônicos (mesmo desligados), qualquer tipo de relógio, chaves, carteira, bolsa, acessórios que cubram o rosto, a cabeça, ou parte desta.

2. Será eliminado deste Processo Seletivo Público, o candidato que fizer uso do celular e/ou aparelho eletrônico, no local onde está ocorrendo o mesmo; o candidato cujo celular e/ou aparelho(s) eletrônico(s), mesmo desligado(s), emitir(em) qualquer som, no decorrer da realização das provas. Durante todo o tempo em que permanecer no local, onde ocorrer o Processo Seletivo Público, o candidato deverá manter o celular desligado, sendo permitido ativá-lo, somente após ultrapassar o portão de saída do prédio.

3. Sob pena de ser eliminado deste Processo Seletivo Público, o candidato poderá manter em cima da sua carteira apenas lápis, borracha, caneta, um documento de identificação, lanche (exceto líquido). Outros pertences, antes do início das provas, o candidato deverá acomodá-los embaixo de sua cadeira, sob sua guarda e responsabilidade.

4. Confira se a sua prova tem 30 questões, cada qual com 5 alternativas, veja se o cargo para o qual se inscreveu está correto.

5. Verifique seus dados no cartão-resposta (nome, número de inscrição e o cargo para o qual se inscreveu) e ASSINE o mesmo.

6. Preencha toda a área do cartão-resposta correspondente à alternativa de sua escolha, com caneta esferográfica (tinta azul, ou preta), sem ultrapassar as bordas. As marcações duplas, rasuradas, ou marcadas diferentemente do modelo estabelecido no cartão-resposta, serão anuladas.

7. Observe as orientações apresentadas no cartão-resposta. O mesmo não será substituído, salvo se contiver erro de impressão.

8. Aguarde a autorização do fiscal para abrir o caderno de provas. Ao receber a ordem, confira-o com muita atenção. Nenhuma reclamação sobre o total de questões, ou falha de impressão, será aceita depois de iniciada a prova. Cabe apenas ao candidato a interpretação das questões, o fiscal não poderá fazer nenhuma interferência.

9. A Prova Objetiva terá duração máxima de 3h (três horas), incluso o tempo destinado ao preenchimento do cartãoresposta.

10. O candidato poderá se retirar do local da prova somente 1h (uma hora) após seu início, levando seu caderno de prova.

11. Ao terminar sua prova, o candidato deverá entregar ao fiscal de sala o cartão-resposta preenchido, assinado e retirar-se do recinto, onde está ocorrendo a mesma, não lhe sendo mais permitido o uso do banheiro e bebedouro.

12. Os 3 (três) candidatos, que terminarem a prova por último, deverão permanecer na sala, só poderão sair juntos, após o fechamento do envelope, contendo os cartões-respostas dos candidatos presentes e ausentes, assinarem no referido envelope, atestando que este foi devidamente lacrado.

#### BOA PROVA!

## LÍNGUA PORTUGUESA.

Leia o texto para responder às próximas três questões.

O cio da terra. (Mílton Nascimento/ Chico Buarque).

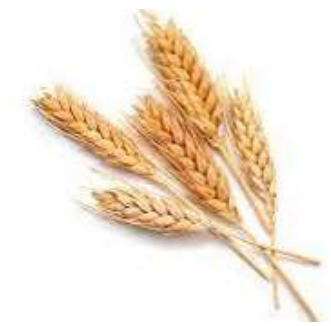

https://www.google.com.br

Debulhar o trigo Recolher cada bago do trigo, Forjar no trigo o milagre do pão E se fartar de pão.

Decepar a cana Recolher a garapa da cana, Roubar da cana a doçura do mel, Se lambuzar de mel.

Afagar a terra, Conhecer os desejos da terra, Cio da terra, propícia estação E fecundar o chão.

Debulhar o trigo Recolher cada bago do trigo, Forjar no trigo o milagre do pão E se fartar de pão.

Decepar a cana, Recolher a garapa da cana, Roubar da cana a doçura do mel, Se lambuzar de mel.

Afagar a terra, Conhecer os desejos da terra, Cio da terra, propícia estação E fecundar o chão.

Debulhar o trigo, Recolher cada bago do trigo, Forjar no trigo o milagre do pão E se fartar de pão.

Decepar a cana, Recolher a garapa da cana, Roubar da cana a doçura do mel, Se lambuzar de mel.

### Afagar a terra, Conhecer os desejos da terra, Cio da terra, propícia estação E fecundar o chão.

## 01. Com base na leitura do texto, assinale a alternativa incorreta.

- a) O eu lírico diz para roubar da cana a doçura do mel e lambuzar-se nele.
- b) Segundo o texto é para forjar no trigo o milagre do pão e se fartar dele.
- c) Uma das mensagens do texto é para decepar a cana e recolher a garapa.
- d) O eu poético aconselha para não afagar a terra nem conhecer os seus desejos.
- e) O sujeito lírico pede para debulhar o trigo, recolher cada bago do trigo.

## 02. Em se tratando de encontros vocálicos, as palavras do texto (cio, pão, chão) são respectivamente:

- a) Hiato, ditongo, ditongo.
- b) Ditongo, ditongo, ditongo.
- c) Ditongo, ditongo, hiato.
- d) Hiato, hiato, ditongo.
- e) Hiato, ditongo, tritongo.

### 03. No verso "E se fartar de pão", temos uma oração:

- a) Coordenada assindética.
- b) Coordenada sindética explicativa.
- c) Coordenada sindética aditiva.
- d) Coordenada sindética conclusiva.
- e) Coordenada sindética alternativa.

04. Referindo-se à estrutura e formação das palavras, assinale (V) verdadeiro ou (F) falso e marque a alternativa devida.

- ( ) Exemplo de derivação parassintética ou parassíntese: entristecer.
- ( ) Exemplo de derivação sufixal ou sufixação: reler.
- ( ) Exemplo de derivação prefixal ou prefixação: risonho.
- ( ) Exemplo de derivação regressiva: o portuga (de português).
- ( ) Exemplo de derivação imprópria: O olhar de Aurora era fascinante.
- a)  $F V V V V$ .
- b)  $V F F V V$ .
- $c) V V V F F$ .
- d) V V V V V.
- e)  $F V F V V$ .

05. As obras Felicidade clandestina, Perto do coração selvagem, Laços de família e Água viva, têm como representante:

- a) Clarice Lispector.
- b) Érico Veríssimo.
- c) Guimarães Rosa.
- d) Lígia Fagundes Teles.
- e) Mário de Andrade.

### MATEMÁTICA.

06. Ana está começando um pequeno negócio e para isso resolveu investir o fundo de garantia que recebeu no valor de R\$8.500,00. Comprou 60% do valor em roupas que irá revender, do valor restante guardou 20% e por fim o valor que sobrou investiu em uma pequena moto para fazer suas vendas. Qual valor ela pagou na moto?

a) R\$ 680,00. b) R\$ 1.700,00. c) R\$ 2.140,00. d) R\$ 2.720,00. e) R\$ 3.400,00.

07. Numa cesta de frutas, o triplo da quantidade de maçãs subtraído de 8 unidades, é igual ao número de maçãs da cesta, mais 4 unidades. Qual é a quantidade de maçãs contida nessa cesta?

- a) 3.
- b) 5.
- c) 6.
- d) 8.
- e) 12.

08. Uma máquina fabrica 80 picolés a cada 45 min, então, é correto afirmar que se ela mantiver sempre esse ritmo de produção, irá produzir 560 picolés em:

- a) 5h 15min.
- b) 5h 25min.
- c) 5h 35min.
- d) 5h 45min.
- e) 5h 55min.

09. Amanda é uma boleira e quer fazer o preço médio de custo dos seus bolos, para isso anotou o custo de cada um em uma tabela.

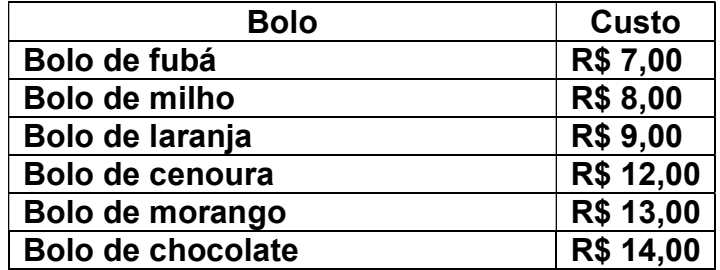

Analisando as anotações de Amanda é correto concluir que o custo médio dos bolos é:

- a) R\$ 9,00.
- b) R\$ 9,50.
- c) R\$ 10,00.
- d) R\$ 10,50.
- e) R\$ 11,00.

10. Carlos vai fazer uma pequena comemoração no seu aniversário, para isso, comprou 5 garrafas de refrigerante de 2 litros e pagou R\$ 7,00 cada; comprou também 3 centos de salgadinhos de festa e pagou R\$ 65,00 cada cento; comprou ainda um bolo que pagou R\$ 70,00; entre vela de aniversário e descartáveis gastou R\$ 45,00. Quanto ele gastou no total para a comemoração do seu aniversário?

- a) R\$ 187,00.
- b) R\$ 265,00.
- c) R\$ 324,00.
- d) R\$ 345,00.
- e) R\$ 380,00.

## NOÇÕES DE INFORMÁTICA.

11. Qual o atalho no teclado para iniciar a apresentação de slides a partir do primeiro slide no Power Point 2016?

a) F5

b) F6

- c) F13
- d) F12
- e) ALT

## 12. Qual é o componente principal de uma URL que identifica o endereço de um site especifico?

- a) Protocolo.
- b) Domínio.
- c) Caminho.
- d) Link.
- e) Parâmetro.

# 13. O que é uma chave privada em um certificado digital?

- a) Uma senha pública compartilhada entre os usuários.
- b) Uma senha secreta conhecida apenas pelo titular do certificado.
- c) Uma chave de segurança usada para autenticação de e-mail.
- d) Uma sequência de números para criptografar dados.
- e) Um código de acesso para redes sociais.

# 14. Qual é a função do botão "Anexar" em um programa de E-mail?

- a) Excluir mensagens.
- b) Marcar mensagens como lida.
- c) Redirecionar mensagens para outro endereço de e-mail.
- d) Excluir Mensagens.
- e) Inserir arquivos em uma mensagem de e-mail.

## 15. O que é uma assinatura de e-mail?

- a) Uma mensagem automática enviada em resposta a novos e-mails.
- b) Um anexo de arquivo.
- c) Um texto personalizado que é adicionado, automaticamente, ao final de um e-mail.
- d) Um link para um site.
- e) Um backup de todos os e-mails recebidos.

# ATUALIDADES.

16. Leia a notícia publicada no site da BBC News Brasil, em 13 de fevereiro de 2023 e assinale a alternativa que complete, corretamente, as lacunas.

"Ataque à escola: adolescentes são mais vulneráveis a ideologias extremistas? [...]

Um jovem de 17 anos foi detido pela polícia após arremessar uma \_\_\_\_\_\_\_\_\_\_ pela janela de uma escola na manhã desta segunda-feira, (13/02), em \_\_\_\_\_\_\_\_\_\_, cidade no interior de São Paulo.

O artefato danificou materiais de um banheiro, mas ninguém ficou ferido.

O adolescente usava uma braçadeira com a suástica, símbolo ligado ao nazismo, foram encontrados outros materiais alusivos à ideologia extremista em sua casa, além de uma arma de airsoft".

Disponível em: https://www.bbc.com/portuguese/articles/cg3y8pw22v1o

a) bomba caseira; Monte Mor

- b) bomba caseira; Itajubá
- c) dinamite; Monte Castelo
- d) granada; Cabo Frio
- e) dinamite; Alvinlândia

## 17. Leia o fragmento de notícia disponível na página da CNN Brasil.

"Localizado no 122º andar, a 422 metros do chão, restaurante mais alto do mundo reabre em Dubai

[...]

A 422 metros do chão, o At.mosphere, restaurante mais alto do mundo a partir do nível do solo, foi reinaugurado em Dubai. Fechado desde agosto de 2021, o restaurante passou por uma reforma e retorna com um novo visual e menu de inspiração francesa, mantendo seu principal atrativo: a vista 360º de Dubai.

Localizado no 122º andar do(a) \_\_\_\_\_\_\_\_\_\_\_\_\_\_\_\_\_\_, o icônico prédio mais alto do mundo. Além da área indoor, o restaurante conta com lounge e bar externos, de onde é possível avistar a linha do horizonte em dias de céu claro. A decoração do ambiente tem inspiração art déco e possui um jardim.

Disponível em: https://viagemegastronomia.cnnbrasil.com.br/gastronomia/localizado-no-122o-andar-a-422-metros-do-chao-restaurante-mais-alto-do-mundo-reabre-em-dubai/ Publicada em: 17 fev. 2023.

Assinale a alternativa com o nome do prédio mais alto do mundo, conforme a notícia.

a) Torre Eiffel

b) Shanghai Tower

c) Burj Khalifa

d) Petronas Tower

e) Empire State Building

18. "Fugitivos de Mossoró: como a polícia interceptou comboio do crime e capturou detentos a 1.600 km de presídio.

Após \_\_\_\_\_\_\_\_\_\_ de buscas, a Polícia Federal, (PF) e a Polícia Rodoviária Federal, (PRF), recapturaram, nesta quinta-feira, (4), os dois detentos que haviam escapado da \_\_\_\_\_\_\_\_\_\_\_\_\_\_\_\_\_\_\_\_\_\_\_\_\_\_\_\_\_\_\_\_. Eles foram encontrados em Marabá, (PA), a 1,6 mil

quilômetros do local da fuga, na ponte que atravessa o \_\_\_\_\_\_\_\_\_\_, na BR-222. Rogério da Silva Mendonça, de 35 anos, e Deibson Cabral Nascimento, de 33, fugiram em 14 de fevereiro. A fuga foi a primeira registrada no sistema de cinco presídios de segurança máxima, que existe desde 2006 e é administrado pelo  $\ldots$ 

Disponível em: https://g1.globo.com/ - Publicada em: 04 abr. 2024.

De acordo com a referida notícia, assinale a alternativa que complete, corretamente, as lacunas:

a) 50 dias; Penitenciária Federal de Mossoró, (RN); Rio Tocantins; governo federal.

b) 40 dias; Penitenciária Federal de Porto Velho, (RO); Rio Tocantins; governo federal.

c) 50 dias; Penitenciária Estadual de Mossoró, (RN); Rio Amazonas; governo federal.

d) 50 dias; Penitenciária Federal de Mossoró, (RN); Rio Amazonas; governo estadual.

e) 60 dias; Penitenciária Federal de Porto Velho, (RO); Rio Tocantins; governo federal.

19. "Museu das Culturas Indígenas tem atividades gratuitas na semana dos povos indígenas. [...]

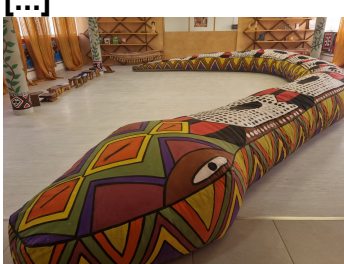

Complete: "Até 23 de abril, o Museu das Culturas Indígenas, (MCI), instituição da Secretaria da Cultura, Economia e Indústria Criativas do Estado de São Paulo, apresenta uma série de atividades em celebração ao \_\_\_\_\_\_\_\_\_\_\_\_\_\_\_\_\_\_\_\_, (19). Os eventos, programados para acontecerem ao longo do mês de abril, reúnem artistas, lideranças, acadêmicos, escritores e cineastas indígenas para celebrar a diversidade cultural e de vivências dos povos originários brasileiros".

Disponível em: https://www.saopaulo.sp.gov.br/

a) Dia Nacional de Zumbi

b) Dia dos Povos Portugueses

c) Dia do Saci

d) Dia dos Povos Indígenas

e) Dia da História dos Índios e Ameríndios

20. De acordo com a notícia, qual alternativa campleta a lacuna?

"Potim realiza recapeamento da Avenida Adriano Galvão de Castro.

[...]

A \_\_\_\_\_\_\_\_\_\_\_\_\_\_\_\_\_\_\_\_\_\_\_ de Potim está empenhada em promover melhorias significativas na infraestrutura viária do Município. Entre as ações destacam-se o recapeamento, sinalização com placas, a troca de solo na extensão da Avenida Adriano Galvão de Castro.

Essas medidas irão aprimorar as condições de tráfego e segurança dos munícipes e garantir uma melhor qualidade de vida.

As obras serão realizadas em etapa para minimizar possíveis transtornos e devem ser finalizadas em 20 dias de acordo com a empresa responsável".

Disponível em: https://www.potim.sp.gov.br/potim-realiza-recapeamento-da-avenida-adrianogalvao-de-castro/

a) Secretaria de Administração

- b) Secretaria de Mobilidade Urbana
- c) Secretaria de Planejamento Urbano
- d) Secretaria de Segurança e Defesa Civil

e) Secretaria de Desenvolvimento Econômico

# CONHECIMENTO ESPECÍFICO.

21. No word, a alteração do layout padrão em qualquer modelo significa que as quebras de seção, os cabeçalhos e os rodapés, além de outros atributos de layout, serão usados em todos os documentos novos baseados no modelo. Por exemplo, os atributos de layout para novos documentos em branco baseiam-se no modelo Normal. Qual sequência deve ser acionada para alterar o layout de um documento no word?

a) No menu Exibição, clique em Documento e clique na guia Layout. Faça as alterações desejadas e clique em Padrão.

b) No menu Design, clique em Documento e clique na guia Layout. Faça as alterações desejadas e clique em Padrão.

c) No menu Formatar, clique em Documento e clique na guia Layout. Faça as alterações desejadas e clique em Padrão.

d) No menu Formatar, clique em Fonte e clique na guia Layout. Faça as alterações desejadas e clique em Padrão.

e) No menu Formatar, clique em Documento e clique na guia Layout. Faça as alterações desejadas e clique em Padrão.

22. Uma fórmula define como deve ser calculado o valor de uma célula de uma planilha eletrônica. O conceito de fórmula, que é basicamente o conceito elementar de fórmula matemática, é que dá as planilhas eletrônicas seu principal motivo de existência. Atualmente as planilhas eletrônicas ainda permitem que o usuário defina suas próprias fórmulas. Um exemplo de fórmula é "=A1+A2+A3+A4+A5", que pode ser substituída pela função:

- a) "SOMA(A1:A5)"
- b) "SOMA(A1/A5)"
- c) "SOMA(A1\*A5)"
- d) "SOMA(A1&A5)" e) "SOMA(A1+A5)"

23. Qual instrumento de trabalho deve ser utilizado para classificar todo e qualquer documento produzido ou recebido por um órgão no exercício de suas funções e atividades?

- a) Tabela de Temporalidade de Documentos.
- b) Manual de Gestão Documental.
- c) Plano de Classificação de Documentos.
- d) Edital de Eliminação de Documentos.
- e) Sistema Informatizado de Gestão Documental.

24. Qual é o nome da correspondência interna e externa trocada entre autoridades de hierarquia equivalente, ou enviada a alguém de hierarquia superior à daquele que assina, cujo uso está restrito ao tratamento de assuntos oficiais, conforme ordens legais, pelos órgãos da Administração Púbica entre si e também com particulares?

a) Memorando.

- b) Ata.
- c) Relatório.
- d) Ofício.
- e) Contrato.

25. Marque a alternativa que apresenta um exemplo de imposto municipal.

- a) IPTU.
- b) IOF.
- c) IPI.
- d) IRPF.
- e) IPVA.

26. No word, alterar a fonte padrão em qualquer modelo significa que a fonte será usada em todos os documentos novos baseados no modelo. Por exemplo, a fonte padrão para novos documentos em branco baseia-se no Modelo Normal. Qual sequência deve ser acionada para alterar a fonte de um documento no Word?

a) No menu Revisão, clique em Fonte e na guia Fonte. Faça as alterações desejadas e clique em Padrão.

b) No menu Exibição, clique em Fonte e na guia Fonte. Faça as alterações desejadas e clique em Padrão.

c) No menu Referências, clique em Fonte e na guia Fonte. Faça as alterações desejadas e clique em Padrão.

d) No menu Design, clique em Fonte e na guia Fonte. Faça as alterações desejadas e clique em Padrão.

e) No menu Formatar, clique em Fonte e na guia Fonte. Faça as alterações desejadas e clique em Padrão.

### 27. Qual é o nome do elemento indicado pelo cruzamento entre uma linha e uma coluna?

- a) Fórmula.
- b) Célula.
- c) Informação.
- d) Dado.
- e) Função.

28. O controle do andamento dos documentos e processos dentro da instituição, o que só é possível com o envolvimento de todos os setores do órgão, através do envio de guias/boletins de documentos ou Boletim Eletrônico chama-se:

- a) Classificação.
- b) Recebimento.
- c) Registro.
- d) Expedição.
- e) Tramitação.

29. Qual documento é uma modalidade de comunicação entre unidades administrativas de

um mesmo órgão, que estão hierarquicamente em mesmo nível ou em níveis diferentes?

a) Ata.

- b) Certidão.
- c) Memorando.
- d) Relatório.
- e) Ofício circular.

## 30. Quem pode instituir impostos sobre importação de produtos estrangeiros?

- a) União.
- b) Estados.
- c) Munícipios.
- d) Governador.
- e) Prefeito.

# RASCUNHO.